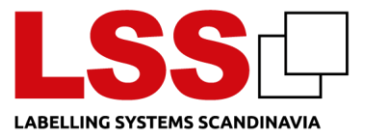

## **1 Web site**

Through our website, we collect information for analysis in GA4, Active Campaign, and LeadFeeder. We use this data to manage, improve, and optimize our website and services, enhance your user experience, and for statistical purposes. Customer and user analyses and segmentation are conducted to better understand our customers and users, thereby improving and customizing our services for them.

# **2 Cookies**

We use cookies on our website. You can learn more about our use of cookies in our Cookie Policy, which you can find below:

The websites [www.lss-dk.com,](http://www.lss-dk.com/) [www.lss.dk,](http://www.lss.dk/) and [www.lsspharma.de](http://www.lsspharma.de/) use cookies for statistics, marketing, and state management.

We use Cookiebot to manage consent on our website. Through the cookie banner, you can choose which cookies to consent to, including necessary, preferences, statistics, and marketing cookies. The Cookie Declaration lists the providers, expiration, and types of cookies.

A cookie is a small data file stored on the user's computer to recognize the computer.

A cookie is a passive file that cannot collect information on your computer, spread computer viruses, or other harmful programs.

Cookies delete themselves after 12 months, but they are renewed after each visit to the website.

Some cookies can be used on multiple sites, and information collected via cookies may be shared between companies for online marketing purposes.

#### **2.1 The following cookies are used**

GA4 – statistics – read more:<https://support.google.com/analytics/answer/11397207?hl=en>

Cookies for state management of the website.

CookieConsent – Cookiebot. Saves consent state for the current domain. fr, tr - Facebook cookies used to optimize ad services. bcookie, bscookie, lidc, and lissc – LinkedIn cookies used to check embedded services. ActiveCampaign cookie to identify user ID.

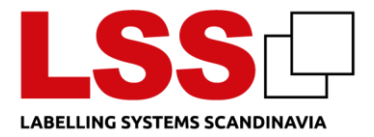

### **3 Refusal and deleting of cookies**

You can configure your browser to not store cookies on your computer: <https://www.wikihow.com/Disable-Cookies>

Deleting cookies / revoking consent

If you wish to delete cookies already stored on your computer, you can read about it here: [https://www.wikihow.com/Clear-Your-Browser's-Cookies](https://www.wikihow.com/Clear-Your-Browser)

You can delete cookies in your browser settings. Below, you can find assistance for the most common browsers.

Microsoft Edge: [https://support.microsoft.com/da-dk/windows/slet-og-administrer-cookies-](https://support.microsoft.com/da-dk/windows/slet-og-administrer-cookies-168dab11-0753-043d-7c16-ede5947fc64d)[168dab11-0753-043d-7c16-ede5947fc64d](https://support.microsoft.com/da-dk/windows/slet-og-administrer-cookies-168dab11-0753-043d-7c16-ede5947fc64d)

Mozilla Firefox: [https://support.mozilla.org/da/kb/slet-cookies-fjerne-oplysninger-fra](https://support.mozilla.org/da/kb/slet-cookies-fjerne-oplysninger-fra-websteder?redirectslug=Deleting+cookies&redirectlocale=en-US)[websteder?redirectslug=Deleting+cookies&redirectlocale=en-US](https://support.mozilla.org/da/kb/slet-cookies-fjerne-oplysninger-fra-websteder?redirectslug=Deleting+cookies&redirectlocale=en-US)

Google Chrome:

[https://support.google.com/chrome/answer/95647?hl=da&co=GENIE.Platform%3DDesktop&sj](https://support.google.com/chrome/answer/95647?hl=da&co=GENIE.Platform%3DDesktop&sjid=3539089982298816857-EU) [id=3539089982298816857-EU](https://support.google.com/chrome/answer/95647?hl=da&co=GENIE.Platform%3DDesktop&sjid=3539089982298816857-EU)

Opera:<https://help.opera.com/en/latest/web-preferences/>

## **4 Links to other websites**

Our website may contain links to other websites. We are not responsible for the content of other websites (third-party websites) or the procedures that such third parties have for the collection and processing of personal information. When visiting a third-party website, you should read the website owner's privacy policy and other relevant policies.